# STA035B Homework 1, due: 1/25, 9pm

## Spencer Frei

## **Instructions**

Upload a PDF file, named with your UC Davis email ID and homework number (e.g., sfrei\_hw1.pdf), to Gradescope (accessible through Canvas). You will give the commands to answer each question in its own code block, which will also produce output that will be automatically embedded in the output file. All code used to answer the question must be supplied, as well as written statements where appropriate.

All code used to produce your results must be shown in your PDF file (e.g., do not use echo = FALSE or include = FALSE as options anywhere). Rmd files do not need to be submitted, but may be requested by the TA and must be available when the assignment is submitted.

Students may choose to collaborate with each other on the homework, but must clearly indicate with whom they collaborated.

#### **Problem 1**

Consider the scores of students on exams:

```
scores <- tribble(
  ~id, ~midterm1, ~midterm2, ~final_exam,
  1, 80, 90, 85,
  2, NA, 100, 90,
  3, 75, 95, 60,
  4, 95, NA, 60,
  5, 95, 98, NA
)
```
Return a tibble that is scores but with a new column, final\_grade, that is calculated by the following:

- midterm contribution is 40%, and consists of the largest of the two midterm scores, with missing data treated as zeros
- final exam counting for 60%, with missing data treated as zero

Hint: you may find the function replace\_na() in dplyr useful.

```
scores %>%
 mutate(
   midterm1 = replace_na(midterm1, 0),
   midterm2 = replace_na(midterm2, 0),
   final_exam = replace_na(final_exam, 0),
   midterm_score = pmax(midterm1, midterm2),
   final_grade = 0.4*midterm_score + 0.6*final_exam
 )
# A tibble: 5 x 6
    id midterm1 midterm2 final_exam midterm_score final_grade
 <dbl> <dbl> <dbl> <dbl> <dbl> <dbl>
1 1 80 90 85 90 87
```
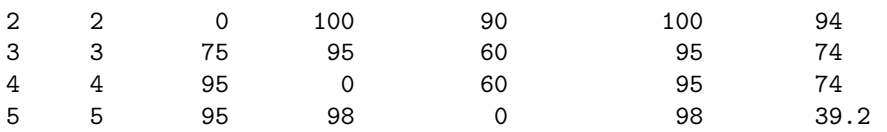

## **Problem 2**

Consider the following dataset:

```
reviews <- tribble(
  ~id, ~reviewtext,
 1, "I had a great experience, the product was as described.",
 2, "Good, but not great. There were some issues. Awfully crowded.",
 3, "The service was excellent and the staff was very helpful.",
 4, "I had an awful time.",
 5, "Excellent, excellent!"
)
```
reviews

```
# A tibble: 5 x 2
    id reviewtext
 <dbl> <chr>
1 1 I had a great experience, the product was as described.
2 2 Good, but not great. There were some issues. Awfully crowded.
3 3 The service was excellent and the staff was very helpful.
4 4 I had an awful time.
```

```
5 5 Excellent, excellent!
```
(a) Provide code which modifies reviews to have two new columns, excellent and awful.

- excellent is TRUE if the phrase excellent appears (with any lowercase/uppercase combos) and FALSE otherwise
- excellent is TRUE if the phrase excellent appears (with any lowercase/uppercase combos) and FALSE otherwise

```
reviews %>%
 mutate(excellent = str_count(str_to_lower(reviewtext), "excellent") > 0,
         awful = str_count(str_to_lower(reviewtext), "awful") > 0)
```

```
# A tibble: 5 x 4
```
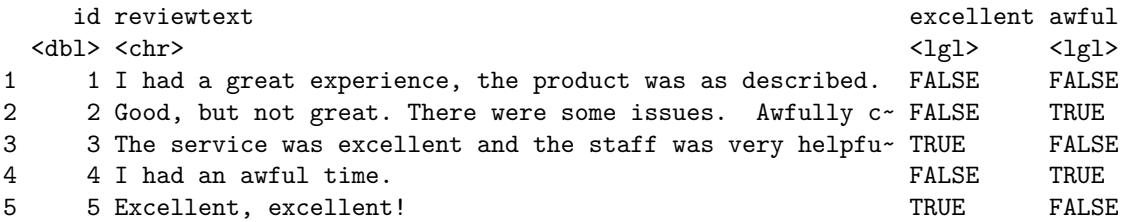

(b) Provide code which calculates the percent of reviews where awful appears and the percent of reviews where excellent appears (any lowercase/uppercase combos), using summarize.

```
reviews %>%
  mutate(excellent = str_count(str_to_lower(reviewtext), "excellent") > 0,
         awful = str_count(str_to_lower(reviewtext), "awful") > 0) %>%
  summarize(percent_excellent = mean(excellent),
           percent_awful = mean(awful))
```

```
# A tibble: 1 x 2
 percent_excellent percent_awful
         <dbl> <dbl>
1 0.4 0.4
```
## **Problem 3**

Consider the following dataset with three variables,

- customer, an integer identifying the customer.
- feedback, a character string which has the input from a textbox plus [Rating:#] where # is expected to be a number between 1 and 5
- day: day on which feedback is given.

```
feedback_data <- tribble(
 ~customer, ~feedback, ~day,
 1, The "Loved the service! [Rating:5]", 1, 1,
 2, "Unsatisfied with the product quality. [Rating:2]", 1,
 3, "Average experience. [Rating:3]", 1,
 4, "Great product, but took too long. [Rating:4]", 2,
 5, "Not what I expected. [Rating:1]", 2,
 6, "Not what I expected. [Rating:x]", 2
)
```
Provide code which returns a tibble, named feedback\_parsed, with four columns, customer, day, feedback\_text, rating.

- customer and day are as in the original tibble
- feedback\_text has all of the text of feedback which appears before [Rating:#]
- rating is an integer if the # inside [Rating:#] is an integer, otherwise returns NA.

```
(feedback_parsed <- feedback_data %>%
 separate_wider_delim(
   \text{cols} = feedback,
   names = c("feedback_text", "rating_text"),
   delim = "[") %>%
 mutate(rating = parse_number(rating_text)) %>%
 select(-rating_text) )
```
# A tibble: 6 x 4

**## A tibble: 6 × 5**

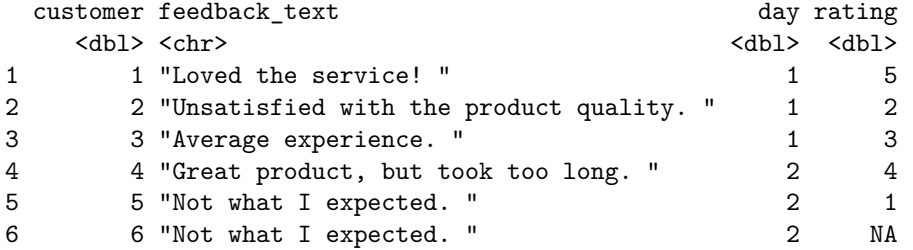

(b) The computation from part (a) should result in a tibble which looks like the following:

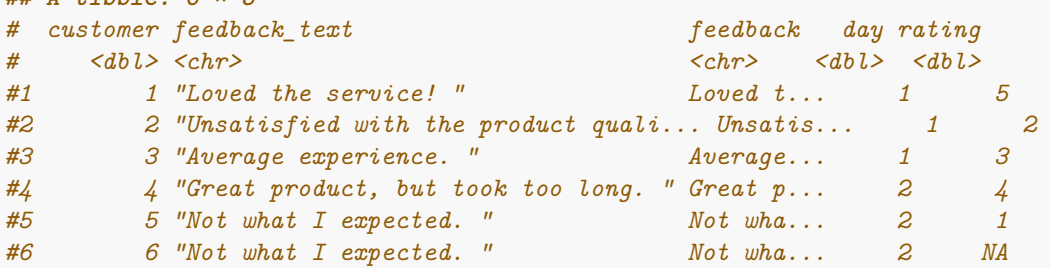

Provide code which computes the average rating per day in feedback\_parsed, ignoring all rows with missing data.

```
feedback_parsed %>%
   group_by(day) %>%
  summarize(average_rating = mean(rating, na.rm=TRUE))
# A tibble: 2 x 2
      day average_rating
   <\hspace{-1.5mm} \text{db1}> \hspace{-1.5mm} <\hspace{-1.5mm} \text{db1}> \hspace{-1.5mm} <\hspace{-1.5mm} \text{db1}> \hspace{-1.5mm} <\hspace{-1.5mm} 3.33\begin{array}{cccc} 1 & 1 & 3.33 \\ 2 & 2 & 2.5 \end{array}2 2 2.5
```
### **Problem 4**

Consider the following dataset:

```
health_data <- tribble(
 ~PatientID, ~Weight_2019, ~Weight_2020, ~Height_2019, ~Height_2020,
 1, 70, 72, 170, 171,
 2, 65, 68, 165, 166,
 3, 80, 82, 180, 181
\lambdahealth_data
# A tibble: 3 x 5
 PatientID Weight_2019 Weight_2020 Height_2019 Height_2020
    <dbl> <dbl> <dbl> <dbl> <dbl>
1 1 70 72 170 171
2 2 65 68 165 166
3 3 80 82 180 181
```
(a) Transform this tibble into a tibble long\_health\_data so that there are four columns:

- PatientID, numeric type
- Weight, numeric type
- Height, numeric type
- Year, numeric type

*Hint*: Inspect the arguments of pivot\_longer() using ?pivot\_longer(). Read the documentation for the names\_to, names\_sep arguments.

```
(long_health_data <- health_data %>%
 pivot_longer(
   cols = c(Weight_2019, Weight_2020, Height_2019, Height_2020),
   names_to = c(".value", "year"),
   names sep = " ") %>%
 mutate(year = as.numeric(year)) )
# A tibble: 6 x 4
 PatientID year Weight Height
    <dbl> <dbl> <dbl> <dbl>
1 1 2019 70 170
2 1 2020 72 171
3 2 2019 65 165
4 2 2020 68 166
5 3 2019 80 180
```
(b) Provide code which transforms long\_health\_data into the tibble wide\_health\_data which is back in the wide format, with columns "Weight\_2019", "Weight\_2020", "Height\_2019", "Height\_2020". You can check your calculation was correct by checking all.equal(wide health data, health data)

```
(wide_health_data <- long_health_data %>%
  pivot_wider(
    id_cols = PatientID,
    names_from = year,
    names\_sep = "__".values_from = c(Weight, Height)
  ) )
```
6 3 2020 82 181

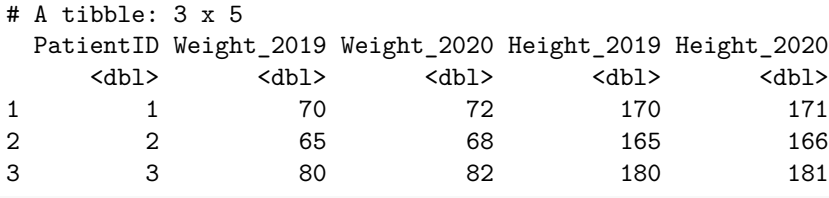

**all.equal**(wide\_health\_data, health\_data)

[1] TRUE